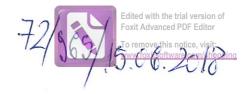

| Subsemnatul/Subsemnata,                                              | 04240                 | u A           | BE       | 444                                                                                                    |                     |                                                  | . avâ    | nd functia     |
|----------------------------------------------------------------------|-----------------------|---------------|----------|----------------------------------------------------------------------------------------------------|---------------------|--------------------------------------------------|----------|----------------|
| de <u>Contabre</u>                                                   | la                    | PR            | itd.     | 4 RiA                                                                                                    | Ru G                | BIHOA                                            | -JA      |                |
| CNP                                                                  | , domiciliul          | fo,           | 1 /2     | oziemi.                                                                                                    | de f                | as, C                                            | ou.      | Rugiuse        |
|                                                                      | ) di- C- 1 1 - 1      |               |          |                                                                                                    | 7 7                 |                                                  |          |                |
| cunoscând prevederile art. 292                                       | din Codul penal       | privind       | l falsul | l în declara                                                                                                    | ții, decl           | ar pe prop                                       | ria răs  | pundere:       |
| 1. Asociat sau acționar la so interes economic, precum și n          | cietăți comerciale    | , compa       | anii/so  | cietăți nați                                                                                                    | onale, i            | nstituții d                                      | e credi  | it, grupuri o  |
| Unitate                                                              |                       | 11, 14114     | aşıı sa  | u are organ                                                                                                    |                     | . de părți                                       |          | oarea totală a |
| – denumirea și                                                       |                       |               | Calit    | atea deținută                                                                                                    | ă so                | ciale sau                                        | F        | ților sociale  |
|                                                                      |                       |               |          |                                                                                                    | de                  | acțiuni                                          | şi/sa    | u a acțiunilor |
| 1.1                                                                  |                       |               |          | TOWN AND                                                                                                    |                     |                                                  |          |                |
|                                                                      |                       |               |          |                                                                                                    |                     |                                                  |          |                |
|                                                                      |                       |               |          |                                                                                                    |                     |                                                  |          |                |
|                                                                      |                       |               | ***      |                                                                                                    |                     |                                                  |          |                |
|                                                                      |                       |               |          |                                                                                                    |                     |                                                  |          |                |
| 2. Calitatea de membru în o                                          | rganele de condu      | cere, ac      | lminis   | trare și co                                                                                                    | ntrol al            | e societăt                                       | ilor co  | merciale, al   |
| regillor autonome, ale compai                                        | niilor/societăților i | nationa       | le, ale  | institutiilo                                                                                                    | r de cre            | dit, ale gr                                      | upuril   | or de intere   |
| economic, ale asociațiilor sau i                                     | undațiilor ori ale    | altor or      | ganiz    | ații neguve                                                                                                    | rnamen              | tale:                                            |          |                |
| Unitatea                                                             |                       |               | Ca       | alitatea dețir                                                                                                    | nută                | Valo                                             | parea he | eneficiilor    |
| — denumirea și a                                                     | idresa –              |               |          |                                                                                                    |                     |                                                  |          |                |
| 2.1                                                                  |                       | <b>&gt;</b> + |          |                                                                                                    |                     |                                                  |          |                |
|                                                                      |                       |               |          |                                                                                                    |                     | <del> </del>                                     |          |                |
|                                                                      |                       |               |          |                                                                                                    |                     | -                                                |          |                |
|                                                                      |                       |               |          |                                                                                                    |                     | <del>                                     </del> |          |                |
| 3. Calitatea de membru în cadi                                       | ul asociațiilor pro   | ofesiona      | le şi/s  | au sindicale                                                                                                    | 2                   |                                                  |          |                |
| 3.1                                                                  | 3                     |               |          |                                                                                                    |                     |                                                  |          |                |
|                                                                      |                       |               | )        |                                                                                                    |                     |                                                  |          |                |
|                                                                      |                       | /             |          |                                                                                                    |                     |                                                  |          |                |
|                                                                      |                       |               |          |                                                                                                    |                     |                                                  |          |                |
| 1 Calitates de membru în o                                           | rganala da aandu      |               | J::      |                                                                                                    | 41                  |                                                  |          |                |
| 4. Calitatea de membru în ordeținute în cadrul partidelor po         | ditice functia deti   | cere, a       | denun    | strare și co                                                                                                    | ontroi,<br>dului pe | retribuite                                       | sau n    | eretribuite,   |
| 4.1                                                                  | intree, runeçia ueçi  | nuta și       | uchuh    | iii ea partic                                                                                                    | autui po            | itte                                             |          |                |
|                                                                      |                       |               |          |                                                                                                    |                     |                                                  |          |                |
|                                                                      |                       |               |          | VIII                                                                                                    | ,                   |                                                  |          |                |
|                                                                      |                       |               |          | The state of the state of the s |                     |                                                  |          |                |
| 6. Contracte, inclusiv cele de as                                    | istență juridică, c   | onsulta       | nță ju   | ridică, cons                                                                                                    | sultanță            | și civile,                                       | obtinut  | e ori aflate   |
| n derulare în timpul exercitări                                      | ii funcțiilor, mand   | datelor       | sau de   | emnitătilor                                                                                                    | publice             | finantate                                        | e de la  | hugeful de     |
| tat, local şi din fonduri extern                                     | e ori încheiate cu    | societă       | ți com   | erciale cu                                                                                                    | capital             | de stat sai                                      | u unde   | statul este    |
| icționar majoritar/minoritar:                                        |                       |               |          |                                                                                                    |                     |                                                  |          |                |
| .1 Beneficiarul de contract: numele,<br>renumele/denumirea și adresa | Instituția            | Procedu       | _        | Tipul                                                                                                    | Data                |                                                  | uata     | Valoarea       |
| retrentiero destrutines à solleza                                    | contractantă:         | care a        | IOST     | contractului                                                                                                    | închei              | eni contr                                        | actului  | totală a       |

|                                                                                                    | denumirea și<br>adresa | încredințat<br>contractul | 100 | contractului | contractului |
|----------------------------------------------------------------------------------------------------|------------------------|---------------------------|-----|--------------|--------------|
| Titular                                                                                                    |                        |                           |     |              |              |
|                                                                                                    |                        |                           |     |              |              |
| Sot/soție                                                                                                    |                        |                           |     |              |              |
| Rude de gradul I <sup>1)</sup> ale titularului                                                                                                    |                        |                           |     |              |              |
| Societăți comerciale/Persoană fizică autorizată/Asociații familiale/Cabinete inclividuale, cabinete asociate, societăți civile profesionale sau societăți civile profesionale cu răspundere limitată care desfășoară profesia de avocat/Organizații neguvemamentale/Fundații/Asociatii²) |                        |                           |     |              |              |

1) Prin rude de gradul I se înțelege părinți pe linie ascendentă și copii pe linie descendentă.

Prezenta declarație constituie act public și răspund potrivit legii penale pentru inexactitatea sau caracterul incomplet al datelor menționate.

Data completării 15.06. Lo18

Semnăturo

<sup>2)</sup> Se vor declara numele, denumirea și adresa beneficiarului de contract unde, prin calitatea deținută, titularul, soțul/soția și rudele de gradul I obțin contracte, așa cum sunt definite la punctul 5. Nu se declară contractele societăților comerciale pe acțiuni la care declarantul împreună cu soțul/soția și rudele de gradul I dețin mai puțin de 5% din capitalul social al societății, indiferent de modul de dobândire a acțiunilor.

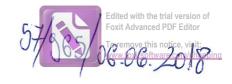

| 95.01                                 | 0.1                    | 1                |                                                                                                    |                 |           |             |          |               |
|---------------------------------------|------------------------|------------------|----------------------------------------------------------------------------------------------------|-----------------|-----------|-------------|----------|---------------|
| Subsemnatul/Şubsemnata                | , CHIR                 | LA               | 5                                                                                                    | 100             | 10        |             | / avâ    | nd functia    |
| de                                    | ERENT 1                | a +              | DRIT                                                                                                    | VHA PIA         | Ê         | 2116        | NO       | AM            |
| CNP                                   | dominilin              |                  | and                                                                                                    | G A             | 200       | 1016        | 10       | n,            |
| (01%)                                 | , domiciliu            | i ma             | 1011                                                                                                    | EIX E           | 110       | 7//00       | 400      | <del>#</del>  |
|                                       | RU(5)1/V(1)7           | + CAA            | 1 A                                                                                                    | MI              | NE        | AMI         |          |               |
| cunoscând prevederile art             | . 292 din Codul pena   | ıl privind       | l'falsyl                                                                                                    | în declarați    | i, declai | r pe prop   | ria răs  | pundere:      |
|                                       |                        |                  |                                                                                                    |                 |           |             |          | 100           |
| 1. Asociat sau acționar la            | a societăți comercia   | le, compa        | anii/so                                                                                                    | cietăți națio   | nale, in  | stituții d  | e credi  | t, grupuri d  |
| interes economic, precum              | şi membru în asocia    | ații, fund       | ații sa                                                                                                    | u alte organi   |           |             | nentale  | <b>:</b>      |
| Uni                                   | itatea                 |                  |                                                                                                    |                 |           | de părți    | Valo     | area totală a |
| - denumire                            | ea și adresa –         |                  | Calit                                                                                                    | atea deținută   | - 1       | ale sau     |          | ilor sociale  |
|                                       | ,                      |                  |                                                                                                    |                 | de        | acțiuni     | şi/saı   | ı a acţiunilo |
| 1.1                                   |                        |                  |                                                                                                    |                 | -         |             |          |               |
|                                       |                        | 1                |                                                                                                    |                 |           |             |          |               |
|                                       |                        |                  |                                                                                                    |                 |           |             |          |               |
|                                       |                        |                  |                                                                                                    |                 |           |             |          |               |
|                                       |                        |                  |                                                                                                    |                 |           |             |          |               |
|                                       |                        | a re-alaboration |                                                                                                    |                 |           |             |          |               |
| 2. Calitatea de membru î              | n organele de cond     | ucere, ac        | dminis                                                                                                    | trare și conf   | trol ale  | societăți   | lor cor  | nerciale, al  |
| regiilor autonome, ale con            | npaniilor/societăților | r naționa        | le, ale                                                                                                    | instituțiilor   | de cred   | it, ale gr  | upurile  | or de intere  |
| economic, ale asociațiilor s          | sau fundațiilor ori al | e altor or       | rganiz                                                                                                    | ații neguverr   | amenta    | ale:        |          |               |
| Unit                                  |                        |                  | C                                                                                                    | litataa datinu  | .+5       | 37-1-       | 1        | C             |
| – denumire                            | a şi adresa –          |                  | Cò                                                                                                    | alitatea deținu | lia       | Valo        | area be  | neficiilor    |
| 2.1                                   |                        |                  |                                                                                                    |                 | )         |             |          |               |
|                                       |                        |                  |                                                                                                    | /               |           |             |          |               |
|                                       |                        |                  |                                                                                                    |                 |           |             |          |               |
|                                       |                        |                  |                                                                                                    |                 |           |             |          |               |
|                                       |                        |                  | The same of the same of the sa |                 |           |             |          | <del></del>   |
| 3. Calitatea de membru în             | cadrul asociațiilor p  | rofesiona        | le si/s                                                                                                    | au sindicale    | 1000      |             | A STEEL  |               |
| 3.1                                   |                        |                  | ,                                                                                                    |                 |           |             |          |               |
|                                       |                        | T                |                                                                                                    |                 |           |             |          |               |
|                                       |                        |                  |                                                                                                    | )               |           | 7           |          | 100           |
|                                       |                        | -                |                                                                                                    |                 |           |             |          |               |
|                                       |                        |                  |                                                                                                    |                 |           |             |          |               |
| 4. Calitatea de membru î              | n organele de cond     | lucere a         | dmini                                                                                                    | strare si con   | ntrol r   | atribuita   | 5011 n   | aratribuita   |
| deținute în cadrul partidelo          | r politice, functia de | etinută și       | denun                                                                                                    | nirea nartidi   | ilui noli | tic         | Sau II   | eretribuite,  |
| 4.1                                   | - Journey Lamey La de  | ymutu yr         | denun                                                                                                    | mea partice     | arui pon  | itic        |          |               |
|                                       |                        | 1                |                                                                                                    | \               |           |             |          |               |
|                                       |                        |                  |                                                                                                    | )               |           |             |          |               |
|                                       | ř.                     |                  |                                                                                                    |                 |           |             |          |               |
| Contracta inclusiv acla d             | o ogistantă innidică   |                  | -62 :                                                                                                    |                 | 14. 15    | ,           |          |               |
| 5. Contracte, inclusiv cele d         | e asistența juridică,  | consulta         | nța Ju                                                                                                    | ridica, consu   | utanța ș  | i civile, c | obținute | e ori aflate  |
| in derulare în timpul exerc           | tiarii tuncțiilor, mai | ndatelor         | sau de                                                                                                    | emnitaçilor p   | oublice   | tinanțate   | de la l  | bugetul de    |
| stat, local și din fonduri ext        | erne ori inchelate c   | u societa        | ji com                                                                                                    | erciate cu ca   | apital d  | e stat sai  | unde     | statul este   |
| acționar majoritar/minorita           |                        | I D 1            |                                                                                                    | m: 1            |           |             |          |               |
| 5.1 Beneficiarul de contract: numele, | Instituția             | Procedu          | rapım                                                                                                    | Tipul           | Data      | Du          | uata     | Valoarea      |
| nenumele/denumirea și adresa          | contractantă:          | carea            | C . I                                                                                                    | contractului    | încheien  |             | actului  | totală a      |

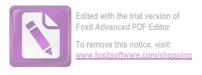

|                                                                                                    | denumirea și<br>adresa | încredințat<br>contractul | contractului | contractului |
|----------------------------------------------------------------------------------------------------|------------------------|---------------------------|--------------|--------------|
| Titular                                                                                                    |                        | -                         |              |              |
| Soţ/soţie                                                                                                    |                        |                           |              |              |
| Rude de gradul I <sup>1)</sup> ale titularului                                                                                                    | 3                      |                           |              |              |
| Societăți comerciale/Persoană fizică autorizată/Asociații familiale/Cabinete individuale, cabinete asociate, societăți civile profesionale sau societăți civile profesionale cu răspundere limitată care desfășoară profesia de avocat/Organizații neguvernamentale/Fundații/Asociații <sup>2)</sup> |                        |                           |              |              |

Prezenta declarație constituie act public și răspund potrivit legii penale pentru inexactitatea sau caracterul incomplet al datelor mentionate.

Semnătu

 <sup>1)</sup> Prin rude de gradul I se înțelege părinți pe linie ascendentă și copii pe linie descendentă.
 2) Se vor declara numele, denumirea și adresa beneficiarului de contract unde, prin calitatea deținută, titularul, soțul/soția și rudele de gradul I obțin contracte, așa cum sunt definite la punctul 5. Nu se declară contractele societăților comerciale pe acțiuni la care declarantul împreună cu soțul/soția și rudele de gradul I dețin mai puțin de 5% din capitalul social al societății, indiferent de modul de dobândire a acțiunilor.

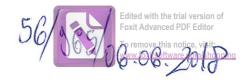

| Subsemnatul/Subsemnata,                                                                                                    | LOSER                                                               | ARIU_                            | SAIAUN                                            | A MI                       | HALL                    | vând functia                                      |
|----------------------------------------------------------------------------------------------------|---------------------------------------------------------------------|----------------------------------|---------------------------------------------------|----------------------------|-------------------------|---------------------------------------------------|
| de DETERE                                                                                                    | NT / la                                                             | P                                | ZIMA RI                                           | Ar G                       | QUGI                    | NOAM                                              |
| CNP                                                                                                    | , domiciliul                                                        | 8H1                              | Ruc                                               | INO-                       | ADA                     |                                                   |
| (O) 181. E                                                                                                    | ZUGINOA                                                             | 777)                             | FUL 1                                             | VEAL                       | VIT.                    |                                                   |
| cunoscând prevederile art. 29                                                                                                    | 2 din Codul penal                                                   | privind falsu                    | l în declarații,                                  | declar pe                  | propria                 | răspundere:                                       |
| 1. Asociat sau acționar la so<br>interes economic, precum și r                                                                                                    | cietăți comerciale<br>nembru în asociaț                             | , companii/so<br>ii, fundații sa | cietăți națion<br>u alte organiz                  | ale, institu<br>ații neguv | uții de cr              | edit, grupuri d                                   |
| Unitate – denumirea și                                                                                                    | a                                                                   |                                  | atea deţinută                                     | Nr. de p<br>sociale        | oărți V<br>sau j        | <sup>v</sup> aloarea totală a<br>părților sociale |
| 1.1                                                                                                    |                                                                     | -                                | <del></del>                                       | de acții                   | ıni şi                  | /sau a acțiunilor                                 |
| 1.1                                                                                                    |                                                                     |                                  | /                                                 |                            |                         |                                                   |
|                                                                                                    |                                                                     | /                                |                                                   | 2                          |                         |                                                   |
|                                                                                                    |                                                                     | /                                |                                                   |                            |                         |                                                   |
|                                                                                                    |                                                                     | 1                                |                                                   |                            |                         |                                                   |
|                                                                                                    |                                                                     |                                  |                                                   |                            |                         |                                                   |
| 2. Calitatea de membru în o regiilor autonome, ale compareconomic, ale asociațiilor sau                                                                                                    | niilor/societăților<br>fundațiilor ori ale                          | nationale, ale                   | institutiilor o                                   | le credit.                 | cietăților<br>ale grupu | comerciale, ale<br>rilor de interes               |
| Unitatea                                                                                                    |                                                                     |                                  | alitatea deținut                                  |                            | Valoaraa                | beneficiilor                                      |
| - denumirea și                                                                                                    | adresa –                                                            |                                  |                                                   | a                          | valoarea                | beneficillor                                      |
| 2.1                                                                                                    |                                                                     |                                  | >                                                 |                            |                         |                                                   |
|                                                                                                    |                                                                     |                                  |                                                   |                            |                         |                                                   |
|                                                                                                    | _                                                                   |                                  |                                                   |                            |                         |                                                   |
|                                                                                                    |                                                                     |                                  |                                                   |                            |                         |                                                   |
| 3. Calitatea de membru în cadi                                                                                                    | rul asociațiilor pro                                                | ofesionale și/s                  | au sindicale                                      | METALINE.                  |                         |                                                   |
| 3.1                                                                                                    |                                                                     | -                                |                                                   |                            |                         |                                                   |
|                                                                                                    |                                                                     |                                  |                                                   |                            |                         |                                                   |
|                                                                                                    |                                                                     |                                  |                                                   |                            |                         |                                                   |
|                                                                                                    |                                                                     |                                  |                                                   |                            |                         |                                                   |
|                                                                                                    |                                                                     |                                  |                                                   |                            |                         |                                                   |
| 4. Calitatea de membru în o                                                                                                    | rganele de condu                                                    | cere, admini                     | strare si con                                     | trol. retri                | buite sau               | neretribuite                                      |
| deținute în cadrul partidelor po                                                                                                    | rganele de condu<br>Ditice, funcția deți                            | icere, admini<br>inută și denur  | strare și con<br>nirea partidul                   | trol, retri                | buite sau               | neretribuite,                                     |
| deținute în cadrul partidelor po                                                                                                    | rganele de condu<br>olitice, funcția deți                           | icere, admini<br>inută și denur  | strare și con<br>nirea partidul                   | trol, retri                | buite sau               | neretribuite,                                     |
| deținute în cadrul partidelor po                                                                                                    | rganele de condu<br>olitice, funcția deți                           | icere, admini<br>inută și denur  | strare și con<br>nirea partidul                   | trol, retri                | buite sau               | neretribuite,                                     |
| deținute în cadrul partidelor po                                                                                                    | rganele de condu<br>litice, funcția deț                             | icere, admini<br>inută și denur  | strare și con<br>nirea partidu                    | trol, retri                | buite sau               | neretribuite,                                     |
| definute în cadrul partidelor po<br>4.1                                                                                                    | olitice, funcția deț                                                | inută și denur                   | nirea partidu                                     | ui politic                 |                         |                                                   |
| 4.1  5. Contracte, inclusiv cele de as                                                                                                    | olitice, funcția deți                                               | onsultantă ju                    | nirea partidu                                     | ui politic                 | vile. obtir             | nute ori aflate                                   |
| 5. Contracte, inclusiv cele de as                                                                                                    | olitice, funcția deți<br>istență juridică, c<br>ii funcțiilor, manc | onsultanță ju                    | nirea partidu<br>ridică, consul<br>emnitătilor pi | ui politic                 | vile, obțir             | nute ori aflate                                   |
| 5. Contracte, inclusiv cele de as derulare în timpul exercităr tat, local și din fonduri extern cționar majoritar/minoritar:                                                                                                    | olitice, funcția deți<br>istență juridică, c<br>ii funcțiilor, manc | onsultanță ju                    | nirea partidu<br>ridică, consul<br>emnitătilor pi | ui politic                 | vile, obțir             | nute ori aflate                                   |
| 4. Calitatea de membru în ordeținute în cadrul partidelor po<br>4.1  5. Contracte, inclusiv cele de as in derulare în timpul exercităr stat, local și din fonduri externacționar majoritar/minoritar:  6.1 Beneficiarul de contract; numele, menumele/denumirea și adresa | olitice, funcția deți<br>istență juridică, c<br>ii funcțiilor, manc | onsultanță ju                    | nirea partidu<br>ridică, consul<br>emnitătilor pi | ui politic                 | vile, obțir             | ute ori aflate                                    |

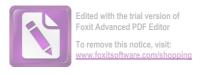

|                                                                                                    | denumirea și<br>adresa | încredințat<br>contractul |   | contractului | contractului |
|----------------------------------------------------------------------------------------------------|------------------------|---------------------------|---|--------------|--------------|
| Titular                                                                                                    |                        |                           |   |              |              |
| Sot/soție                                                                                                    |                        |                           | / |              |              |
| Rude de gradul I <sup>1)</sup> ale titularului                                                                                                    |                        |                           |   |              |              |
| Societăți comerciale/Persoană fizică autorizată/Asociații familiale/Cabinete individuale, cabinete asociate, societăți civile profesionale sau societăți civile profesionale cu răspundere limitată care desfășoară profesia de avocat/Organizații neguvernamentale/Fundații/Asociații <sup>2)</sup> |                        |                           |   |              |              |

Prezenta declarație constituie act public și răspund potrivit legii penale pentru inexactitatea sau caracterul incomplet al datelor mentionate.

Data completări

Prin rude de gradul I se înțelege părinți pe linie ascendentă și copii pe linie descendentă.
 Se vor declara numele, denumirea și adresa beneficiarului de contract unde, prin calitatea deținută, titularul, soțul/soția și rudele de gradul I obțin contracte, așa cum sunt definite la punctul 5. Nu se declară contractele societăților comerciale pe acțiuni la care declarantul împreună cu soțul/soția și rudele de gradul I dețin mai puțin de 5% din capitalul social al societății, indiferent de modul de dobândire a acțiunilor.

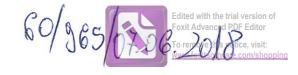

| Subsemnatul/Subsemnata,<br>de REFERENT PR                                                                                                    | CHE                                     | ORGHIU                             | Li. YLA                               | 47                         | , a                | vând funcția                                             |
|----------------------------------------------------------------------------------------------------|-----------------------------------------|------------------------------------|---------------------------------------|----------------------------|--------------------|----------------------------------------------------------|
| de KELEKENT DE                                                                                                    | MCIPAL la                               | 45/WE                              | PIA CO                                | MUME                       | Ruga               | inoasa,                                                  |
| CNP Team?                                                                                                    | , domiciliul                            | Com, Rulai                         | HOASA;                                | SAT Ru                     | ili Met            | +84;                                                     |
| cunoscând prevederile art. 292                                                                                                    | din Codul pena                          | privind falsu                      | l în declarați                        | i, declar p                | e propria i        | răspundere:                                              |
| 1. Asociat sau acționar la sociateres economic, precum și n                                                                                                    | cietăți comercial<br>nembru în asocia   | e, companii/so<br>tii, fundatii sa | cietăți națioi<br>u alte organi       | nale, insti<br>zatii negu  | tuții de cro       | edit, grupuri de                                         |
| Unitatea<br>– denumirea și                                                                                                    | n.                                      |                                    | atea deţinută                         | Nr. de<br>social<br>de act | părți V<br>e sau p | aloarea totală a<br>părților sociale<br>sau a acțiunilor |
| 1.1                                                                                                    | 70.                                     |                                    |                                       |                            | ,                  | , , , , , , , , , , , , , , , , , , , ,                  |
| -                                                                                                    |                                         |                                    |                                       | -                          |                    |                                                          |
|                                                                                                    |                                         |                                    |                                       |                            |                    |                                                          |
|                                                                                                    |                                         |                                    |                                       |                            |                    |                                                          |
|                                                                                                    | * ************************************* |                                    |                                       |                            |                    |                                                          |
| 2. Calitatea de membru în or regiilor autonome, ale compar economic, ale asociațiilor sau f                                                                                                    | iilor/societăților                      | naționale, ale                     | instituțiilor                         | de credit,                 | ale grupu          | comerciale, ale<br>rilor de interes                      |
| — denumirea și a                                                                                                    | idresa –                                | Ca                                 | alitatea deținu                       | tă                         | Valoarea           | beneficiilor                                             |
| 2.1                                                                                                    | idicsa                                  |                                    |                                       |                            |                    |                                                          |
|                                                                                                    |                                         |                                    |                                       |                            |                    |                                                          |
|                                                                                                    |                                         |                                    |                                       |                            |                    |                                                          |
| White the same of the same of |                                         |                                    |                                       |                            |                    |                                                          |
| 3 Calitatas da mambas û                                                                                                    | 7                                       | C                                  |                                       |                            |                    |                                                          |
| 3. Calitatea de membru în cadr<br>3.1                                                                                                    | ul asociațiilor pr                      | ofesionale şi/s                    | au sindicale                          |                            |                    |                                                          |
|                                                                                                    |                                         |                                    |                                       |                            |                    |                                                          |
|                                                                                                    |                                         |                                    |                                       |                            |                    |                                                          |
|                                                                                                    |                                         |                                    | -                                     |                            |                    |                                                          |
|                                                                                                    |                                         |                                    |                                       |                            |                    |                                                          |
| 4. Calitatea de membru în or<br>deținute în cadrul partidelor po                                                                                                    | ganele de cond<br>litice, functia de    | ucere, admini<br>tinută și denui   | strare și coi<br>nirea partidi        | ntrol, reti                | ribuite sau        | neretribuite,                                            |
| 4.1                                                                                                    | , , , , , , , , , , , , , , , , , , , , | 7                                  | , , , , , , , , , , , , , , , , , , , | rui ponti                  | <u> </u>           |                                                          |
|                                                                                                    |                                         |                                    |                                       |                            |                    |                                                          |
|                                                                                                    |                                         |                                    |                                       |                            |                    |                                                          |
| 5. Contracte, inclusiv cele de as<br>n derulare în timpul exercitări<br>tat, local și din fonduri externa<br>eționar majoritar/minoritar:                                                                                                    | i funcțiilor, man                       | datelor sau d                      | emnităților p                         | publice fir                | antate de          | la bugetul de                                            |
| i.1 Beneficiarul de contract: numele,                                                                                                    | Instituția                              | Procedura prin                     | Tipul                                 | Data                       | Durata             | Valoarea                                                 |
| orenumele/denumirea și adresa                                                                                                    | contractantă:                           | care a fost                        | contractului                          | încheierii                 | contractulu        |                                                          |

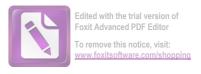

|                                                                                                    | denumirea și<br>adresa | încredințat<br>contractul | contractului | contractulu |
|----------------------------------------------------------------------------------------------------|------------------------|---------------------------|--------------|-------------|
| Titular                                                                                                    |                        |                           |              |             |
| Sot/soție                                                                                                    |                        |                           |              |             |
| Rude de gradul I <sup>1)</sup> ale titularului                                                                                                    | 3                      |                           |              |             |
| Societăți comerciale/ Persoană fizică autorizată/ Asociații familiale/ Cabinete individuale, cabinete asociate, societăți                                                                |                        |                           |              |             |
| civile profesionale sau societăți civile<br>profesionale cu răspundere limitată care<br>desfășoară profesia de avocat/ Organizații<br>neguvemamentale/ Fundații/ Asociații <sup>2)</sup> |                        |                           |              |             |

 $^{1)}$  Prin  $rude\ de\ gradul\ I$  se înțelege părinți pe linie ascendentă și copii pe linie descendentă.

Prezenta declarație constituie act public și răspund potrivit legii penale pentru inexactitatea sau caracterul incomplet al datelor menționate.

| Data completării |   | a |
|------------------|---|---|
| 87.06.2018       | · |   |

<sup>&</sup>lt;sup>2)</sup> Se vor declara numele, denumirea și adresa beneficiarului de contract unde, prin calitatea deținută, titularul, soțul/soția și rudele de gradul I obțin contracte, așa cum sunt definite la punctul 5. Nu se declară contractele societăților comerciale pe acțiuni la care declarantul împreună cu soțul/soția și rudele de gradul I dețin mai puțin de 5% din capitalul social al societății, indiferent de modul de dobândire a actiunilor.

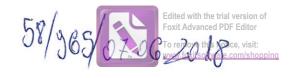

| Subsemnatul/Subsemnata,<br>de <u>COMSILLER UAT</u>                                                                                         | $\frac{6u_1u}{\ln a}$                      | PRIL                            |                                         | RUGINO                                   | , având funcția                                 |
|----------------------------------------------------------------------------------------------------|--------------------------------------------|---------------------------------|-----------------------------------------|------------------------------------------|-------------------------------------------------|
| CNP                                                                                                    | omiciliul                                  | Jua ME                          | AMT C                                   | om Ric                                   | GAUAYI,                                         |
| cunoscând prevederile art. 292                                                                                                    | 2 din Codul penal                          | privind falsul                  | în declarații,                          | declar pe pr                             | opria răspundere:                               |
| 1. Asociat sau acționar la sociateres economic, precum și n                                                                                | cietăți comerciale                         | , companii/so                   | cietăți națion                          | ale, instituții                          | de credit, grupuri d                            |
| Unitate: – denumirea și                                                                                                    | a                                          |                                 | atea deținută                           | Nr. de părţ<br>sociale sau<br>de acţiuni | i Valoarea totală a părților sociale            |
| 1.1                                                                                                    |                                            |                                 |                                         |                                          |                                                 |
|                                                                                                    |                                            |                                 |                                         |                                          |                                                 |
|                                                                                                    |                                            |                                 |                                         |                                          |                                                 |
| 2. Calitatea de membru în or regiilor autonome, ale compareconomic, ale asociațiilor sau f                                                 | niilor/societăților<br>fundațiilor ori ale | naționale, ale                  | instituțiilor d                         | le credit, ale                           | ăților comerciale, ale<br>grupurilor de interes |
| Unitatea<br>– denumirea și a                                                                                                    |                                            | Са                              | ılitatea deţinut                        | ă V                                      | aloarea beneficiilor                            |
| 2.1                                                                                                    |                                            |                                 |                                         |                                          |                                                 |
|                                                                                                    |                                            |                                 |                                         |                                          |                                                 |
| 3. Calitatea de membru în cadi                                                                                                    | rul asociatiilor nr                        | ofesionale si/s:                | au sindicale                            |                                          |                                                 |
| 3.1                                                                                                    |                                            |                                 | au Smarente                             |                                          |                                                 |
|                                                                                                    |                                            |                                 |                                         |                                          | 1                                               |
|                                                                                                    | 9                                          |                                 | *************************************** | -                                        | · · · · · · · · · · · · · · · · · · ·           |
| 4. Calitatea de membru în ordeținute în cadrul partidelor po                                                                               | rganele de condi<br>olitice, funcția deț   | ıcere, admini<br>inută și denur | strare și con<br>nirea partidu          | trol, retribui<br>lui politic            | ite sau neretribuite,                           |
| 4.1                                                                                                    |                                            |                                 |                                         |                                          |                                                 |
|                                                                                                    |                                            |                                 |                                         |                                          |                                                 |
| 5. Contracte, inclusiv cele de as<br>în derulare în timpul exercităr<br>stat, local și din fonduri extern<br>acționar majoritar/minoritar: | ii funcțiilor, man                         | datelor sau de                  | emnităților p                           | ublice finanta                           | ate de la bugetul de                            |
| 5.1 Beneficiarul de contract: numele,<br>prenumele/denumirea și adresa                                                                     | Instituția<br>contractantă:                | Procedura prin care a fost      | Tipul<br>contractului                   | 1400 140 140 140 1                       | Durata Valoarea ontractului totală a            |

|                                                                                                    | denumirea și<br>adresa | încredințat<br>contractul | contractului |   | contractului |
|----------------------------------------------------------------------------------------------------|------------------------|---------------------------|--------------|---|--------------|
| Titular                                                                                                    |                        |                           |              |   |              |
|                                                                                                    |                        |                           |              |   |              |
| Soţ/soţie                                                                                                    |                        |                           |              |   |              |
|                                                                                                    |                        |                           |              |   |              |
| Rude de gradul I <sup>1)</sup> ale titularului                                                                                                    |                        |                           |              |   |              |
|                                                                                                    | 196                    |                           |              |   |              |
| Societăți comerciale/ Persoană fizică autorizată/ Asociații familiale/ Cabinete individuale, cabinete asociate, societăți civile profesionale sau societăți civile |                        |                           |              |   | 1            |
| profesionale cu răspundere limitată care                                                                                                    |                        |                           |              |   |              |
| desfășoară profesia de avocat/ Organizații neguvemamentale/ Fundații/ Asociații <sup>2)</sup>                                                                      |                        |                           |              | - |              |

 $^{1)}$  Prin  $rude\ de\ gradul\ I$  se înțelege părinți pe linie ascendentă și copii pe linie descendentă.

Prezenta declarație constituie act public și răspund potrivit legii penale pentru inexactitatea sau caracterul incomplet al datelor menționate.

| Semnătura |
|-----------|
| •••••     |
|           |

<sup>&</sup>lt;sup>2)</sup> Se vor declara numele, denumirea și adresa beneficiarului de contract unde, prin calitatea deținută, titularul, soțul/soția și rudele de gradul I obțin contracte, așa cum sunt definite la punctul 5. Nu se declară contractele societăților comerciale pe acțiuni la care declarantul împreună cu soțul/soția și rudele de gradul I dețin mai puțin de 5% din capitalul social al societății, indiferent de modul de dobândire a acțiunilor.

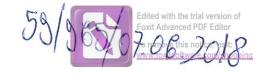

| Subsemnatul/Subsemnata, de CONSILIER PRI  CNP  YOLD N                                     | MC PAL la                               | EA-                    | ELET              | XA PU                       | GINGA                 | SX                                            | , avâ                           | nd funcția           |
|-------------------------------------------------------------------------------------------|-----------------------------------------|------------------------|-------------------|-----------------------------|-----------------------|-----------------------------------------------|---------------------------------|----------------------|
| CNP                                                                                       | , domiciliul                            | SAT                    | RUG               | SINO ASA                    | COM                   | 1 RUG                                         | INOA                            | ,<br>3x              |
| YOID, M                                                                                   | EAMT                                    |                        |                   |                             |                       |                                               |                                 |                      |
| cunoscând prevederile art. 29                                                             | 2 din Codul penal                       | privind                | falsul            | în declarați                | i, declar             | pe prop                                       | ria răs                         | pundere:             |
| 1. Asociat sau acționar la s<br>interes economic, precum și                               | ocietăți comerciale<br>membru în asocia | e, compa<br>tii. funda | nii/soc           | ietăți națio<br>alte organi | nale, inst            | tituţii d                                     | e credi                         | t, grupuri d         |
| Unitat                                                                                    |                                         |                        |                   | *                           | Nr. d                 | Nr. de părți                                  |                                 | oarea totală a       |
| – denumirea s                                                                             |                                         |                        | Calita            | tea deţinută                | 1                     |                                               | ților sociale<br>u a acțiuniloi |                      |
| 1.1                                                                                       |                                         |                        |                   |                             |                       | <u>,                                     </u> |                                 |                      |
| ,                                                                                         |                                         |                        |                   |                             | la .                  |                                               |                                 |                      |
|                                                                                           |                                         |                        |                   |                             | -                     |                                               |                                 |                      |
|                                                                                           |                                         |                        |                   |                             | -                     |                                               |                                 |                      |
|                                                                                           |                                         | -                      |                   |                             |                       |                                               |                                 |                      |
| 2. Calitatea de membru în                                                                 | organele de condu                       | icere, ad              | minist            | rare si con                 | trol ale              | societăti                                     | lor co                          | nerciale, al         |
| regiilor autonome, ale compa                                                              | aniilor/societăților                    | național               | e, ale            | instituțiilor               | de credi              | t, ale gr                                     | upuril                          | or de intere         |
| economic, ale asociațiilor sau                                                            | fundațiilor ori ale                     | altor or               | ganiza            | ții neguveri                | namental              | le:                                           |                                 |                      |
| Unitate                                                                                   |                                         |                        | Ca                | litatea deținu              | ıtă                   | Valo                                          | area he                         | neficiilor           |
| - denumirea ş                                                                             | i adresa –                              |                        | Cantatea dejinuta |                             | Valoarea beneficiilor |                                               |                                 |                      |
| 2.1                                                                                       |                                         | >                      |                   |                             |                       |                                               |                                 |                      |
|                                                                                           | /                                       |                        |                   |                             |                       |                                               |                                 |                      |
|                                                                                           |                                         |                        |                   | -                           |                       |                                               |                                 |                      |
| 3 ( ) ( ) ( ) ( ) ( ) ( ) ( ) ( ) ( ) (                                                   | /                                       |                        |                   |                             |                       |                                               |                                 |                      |
| 3. Calitatea de membru în cac                                                             | drul asociatiilor nr                    | ofesiona               | le silsa          | n sindicale                 |                       |                                               |                                 |                      |
| 3.1                                                                                       | ar at asocia,mor pr                     | Olesiona               | ic şusa           | u smulcaic                  |                       |                                               |                                 |                      |
|                                                                                           |                                         |                        |                   |                             |                       |                                               |                                 |                      |
|                                                                                           |                                         |                        |                   |                             |                       |                                               |                                 |                      |
|                                                                                           |                                         |                        |                   |                             |                       |                                               |                                 |                      |
|                                                                                           |                                         |                        |                   |                             |                       |                                               |                                 |                      |
| . Calitatea de membru în                                                                  | organele de cond                        | ucere, ac              | dminis            | trare și co                 | ntrol, re             | tribuite                                      | sau n                           | eretribuite,         |
| leținute în cadrul partidelor j                                                           | politice, funcția deț                   | ținută și c            | denum             | irea partid                 | ului polit            | ic                                            |                                 |                      |
| .1                                                                                        |                                         |                        |                   |                             |                       |                                               |                                 |                      |
|                                                                                           | /                                       |                        | · · · · · ·       |                             |                       |                                               |                                 |                      |
|                                                                                           |                                         |                        |                   |                             |                       |                                               |                                 |                      |
| Contracte, inclusiv cele de a derulare în timpul exercită tat, local și din fonduri exter | rii funcțiilor, man                     | datelor                | sau de            | mnităților j                | publice f             | inanțate                                      | de la                           | bugetul de           |
| cționar majoritar/minoritar:<br>1 Beneficiaul de contract: numele,                        | Instituția                              | Procedur               | anin              | Tipul                       | Data                  | D                                             | nato                            | Valarma              |
| renumele/denumirea și adresa                                                              | contractantă:                           | care a f               | _                 | contractului                | încheierii            | 1                                             | nata<br>actului                 | Valoarea<br>totală a |

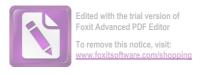

|                                                                                                    | denumirea și<br>adresa | încredințat<br>contractul | *** | contractului | contractului |
|----------------------------------------------------------------------------------------------------|------------------------|---------------------------|-----|--------------|--------------|
| Titular                                                                                                    |                        | _                         |     |              |              |
| Soţ/soţie                                                                                                    |                        |                           |     |              |              |
| Rude de gradul I <sup>1)</sup> ale titularului                                                                                                    | 40                     |                           |     |              |              |
| Societăți comerciale/ Persoană fizică autorizată/ Asociații familiale/ Cabinete individuale, cabinete asociate, societăți civile profesionale sau societăți civile profesionale cu răspundere limitată care desfășoară profesia de avocat/ Organizații neguvemamentale/ Fundații/ Asociatii²) |                        |                           |     |              |              |

Prezenta declarație constituie act public și răspund potrivit legii penale pentru inexactitatea sau caracterul incomplet al datelor mentionate.

| Data completării                        | Semnătura |     |
|-----------------------------------------|-----------|-----|
| 07.06.2018                              |           |     |
| *************************************** | *****     | ••• |

Prin rude de gradul I se înțelege părinți pe linie ascendentă și copii pe linie descendentă.
 Se vor declara numele, denumirea și adresa beneficiarului de contract unde, prin calitatea deținută, titularul, soțul/soția și rudele de gradul I obțin contracte, așa cum sunt definite la punctul 5. Nu se declară contractele societăților comerciale pe acțiuni la care declarantul împreună cu soțul/soția și rudele de gradul I dețin mai puțin de 5% din capitalul social al societății, indiferent de modul de dobândire a acțiunilor.

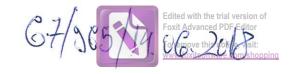

|                                                                                                    |                                           |                                 | 1                                  |             |                        |                                                           |  |
|----------------------------------------------------------------------------------------------------|-------------------------------------------|---------------------------------|------------------------------------|-------------|------------------------|-----------------------------------------------------------|--|
| Subsemnatul/Subsemnata,                                                                                                    | Tonesa                                    | Dan-                            | 10/20                              |             |                        | , având funcția                                           |  |
| de SPORTON V.A.T                                                                                                    | la                                        | Prime                           | they come                          | Nº Da       | JAIRD                  |                                                           |  |
| CNP /                                                                                                    | , domiciliul                              | Comma                           |                                    |             | JaBE                   | Zirvii de Jud,                                            |  |
| curoscând prevederile art. 292                                                                                                    | din Codul penal                           | privind falst                   | l în declarații                    | , declar p  | e prop                 | ria răspundere:                                           |  |
| 1. Asociat sau acționar la so<br>interes economic, precum și n                                                                               | cietăți comerciale<br>nembru în asociaț   | , companii/s<br>ii, fundații sa | ocietăți națion<br>lu alte organiz | ale, insti  | tuţii de               | e credit, grupuri d                                       |  |
| Unitatea<br>– denumirea și adresa –                                                                                                    |                                           |                                 | Calitatea deţinută                 |             | părţi<br>e sau<br>iuni | Valoarea totală<br>părților sociale<br>și/sau a acțiunilo |  |
| 1.1                                                                                                    | .1                                        |                                 |                                    |             | - January and a depth  |                                                           |  |
| <b>-</b>                                                                                                    |                                           |                                 |                                    |             |                        |                                                           |  |
|                                                                                                    |                                           |                                 |                                    |             |                        |                                                           |  |
|                                                                                                    |                                           |                                 |                                    |             |                        |                                                           |  |
| 2. Calitatea de membru în o                                                                                                    |                                           |                                 | 100000                             |             |                        |                                                           |  |
| regiilor autonome, ale compar<br>economic, ale asociațiilor sau f<br>Unitatea                                                                | niilor/societăților<br>undațiilor ori ale | naționale, al<br>altor organi   | e institutiilor o                  | de credit   | ale gr                 | upurilor de interes                                       |  |
|                                                                                                    | – denumirea și adresa –                   |                                 | Cantatea deținuta                  |             | Valoarea beneficiilor  |                                                           |  |
| 2.1                                                                                                    |                                           |                                 |                                    |             | 7                      |                                                           |  |
|                                                                                                    |                                           |                                 |                                    |             |                        |                                                           |  |
|                                                                                                    |                                           |                                 |                                    |             |                        |                                                           |  |
| 3 Calitatas da mambru în acdr                                                                                                    | wl agasiatillay                           | f                               |                                    |             |                        |                                                           |  |
| 3. Calitatea de membru în cadi                                                                                                    | ui asociațiilor pro                       | oresionale şi/                  | sau sindicale                      |             |                        |                                                           |  |
|                                                                                                    |                                           |                                 |                                    |             |                        |                                                           |  |
| ,                                                                                                    |                                           |                                 |                                    |             |                        |                                                           |  |
|                                                                                                    |                                           |                                 |                                    |             |                        |                                                           |  |
| 4. Calitatea de membru în or                                                                                                    | rganele de condu                          | cere admin                      | istrare si con                     | trol ret    | ribuito                | sau navatribuita                                          |  |
| definute în cadrul partidelor po                                                                                                    | litice, funcția deți                      | nută și denu                    | mirea partidu                      | lui politic | C                      | sau neretribuite,                                         |  |
| 4.1                                                                                                    |                                           |                                 | >                                  |             |                        |                                                           |  |
|                                                                                                    |                                           |                                 |                                    |             |                        | 5                                                         |  |
|                                                                                                    |                                           |                                 |                                    |             |                        | -                                                         |  |
|                                                                                                    |                                           |                                 |                                    |             |                        | -                                                         |  |
| 5. Contracte, inclusiv cele de as<br>în derulare în timpul exercitări<br>stat, local și din fonduri externa<br>acționar majoritar/minoritar: | i funcțiilor, mand                        | latelor sau o                   | lemnitătilor p                     | ublice fir  | antate                 | de la bugetul de                                          |  |

|                                                                                               | denumirea și<br>adresa | încredințat<br>contractul | 2.00 | contractului | contractului |
|-----------------------------------------------------------------------------------------------|------------------------|---------------------------|------|--------------|--------------|
| Titular                                                                                       | -                      |                           |      |              |              |
|                                                                                               |                        | -                         |      |              |              |
| Sot/soție                                                                                     |                        |                           |      |              |              |
|                                                                                               |                        |                           |      |              |              |
| Rude de gradul I <sup>1)</sup> ale titularului                                                |                        |                           |      |              |              |
|                                                                                               | 847<br>2               |                           |      |              |              |
| Societăți comerciale/Persoană fizică                                                          |                        |                           |      |              | <br>-        |
| autorizată/Asociații familiale/Cabinete individuale, cabinete asociate, societăți             |                        |                           |      |              |              |
| civile profesionale sau societăți civile                                                      |                        |                           |      |              |              |
| profesionale cu răspundere limitată care                                                      |                        |                           | ٥    |              |              |
| desfășoară profesia de avocat/ Organizații neguvemamentale/ Fundații/ Asociații <sup>2)</sup> |                        |                           |      |              |              |

Prin rude de gradul I se înțelege părinți pe linie ascendentă și copii pe linie descendentă.

Prezenta declarație constituie act public și răspund potrivit legii penale pentru inexactitatea sau caracterul incomplet al datelor menționate.

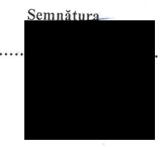

<sup>&</sup>lt;sup>2)</sup> Se vor declara numele, denumirea și adresa beneficiarului de contract unde, prin calitatea deținută, titularul, soțul/soția și rudele de gradul I obțin contracte, așa cum sunt definite la punctul 5. Nu se declară contractele societăților comerciale pe acțiuni la care declarantul împreună cu soțul/soția și rudele de gradul I dețin mai puțin de 5% din capitalul social al societății, indiferent de modul de dobândire a acțiunilor.